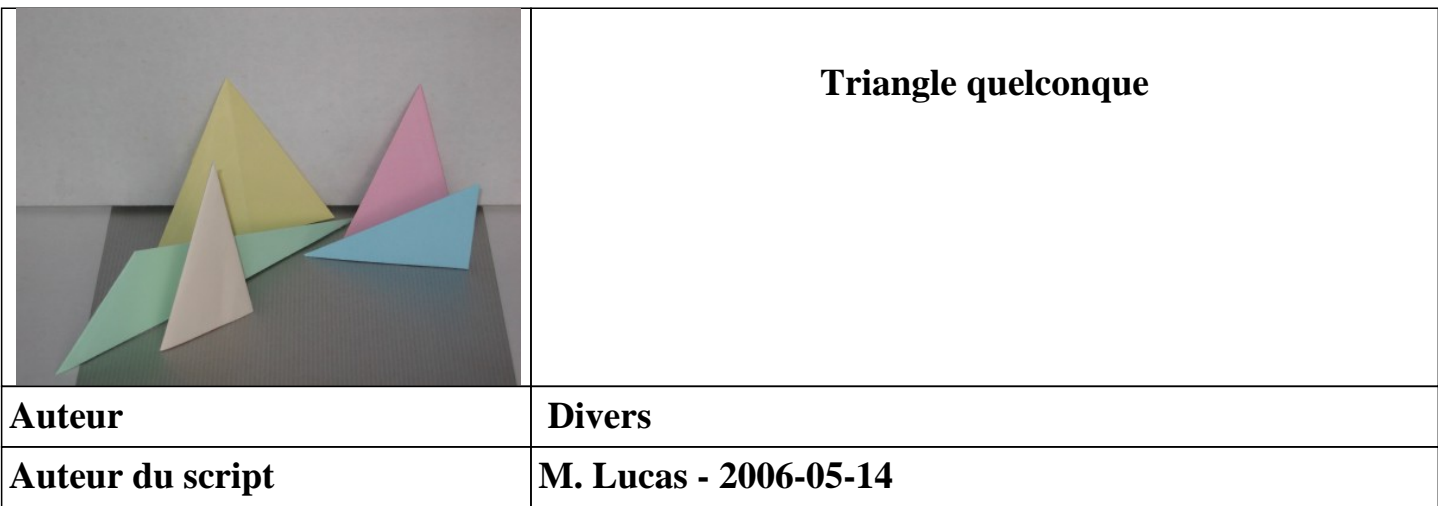

**Un triangle est un polygone à trois côtés. Il s'agit d'une simple application de la construction d'un polygone quelconque.**

# **Création d'un triangle sans utiliser les bords de la feuille**

# **1. Créer le support du premier côté à l'aide d'un pli vallée. Bien marquer le pli.**

*Le choix de l'emplacement de ce premier pli sera déterminant pour la suite des opérations. Il est recommandé de réaliser un pli joignant deux côtés adjacents, pour disposer de la plus grande surface possible par la suite.*

## **2. Choisir un point de départ sur le pli que l'on vient de créer.**

*Ce point de départ peut être un point de départ du pli charnière, ou un point sur le pli charnière proprement dit. Il va déterminer le sens de parcours du polygone.*

### **3. Créer le support du deuxième côté à l'aide d'un pli vallée passant par le point de départ que l'on vient de choisir. Bien marquer le pli.**

*Il n'y a pas de repère pour déterminer l'angle que va former ce pli avec le pli précédent. On pourra décider de former un angle aigu, obtus ou droit.*

**4. Si le premier côté précédent est masqué par un débordement de papier, effectuer un pli montagne partant du point de départ que l'on vient d'utiliser et s'appuyant sur le côté précédent. Bien marquer et rentrer sous le volet.**

**5. Choisir un point de départ sur le deuxième côté que l'on vient de réaliser et un point d'arrivée sur le premier côté créé.**

**7. Créer le dernier côté du triangle à l'aide d'un pli vallée passant par les deux points que l'on vient de choisir.**

**8. Eliminer le surplus éventuel de papier à l'aide de plis montagne s'appuyant sur les contours du triangle. Rentrer les surplus sous les différents volets.**

#### **9. Retourner le pliage de droite à gauche.**

*Voilà notre triangle, qui présente une face lisse. S'il n'a vraiment aucune propriété (isocèle, équilatéral, rectangle, ...) on l'appelle triangle scalène.*